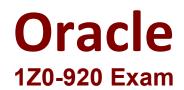

## MySQL 2019 Implementation Essentials

Questions & Answers Demo

# Version: 4.0

#### **Question: 1**

Which statement adds a column with the largest integer data type?

A. ALTER TABLE SCIENTIFIC ADD scientific\_value BIGINT;
B. ALTER TABLE SCIENTIFIC ADD scientific\_value INTEGER;
C. ALTER TABLE SCIENTIFIC ADD scientific\_value DECIMAL(15,10);
D. ALTER TABLE SCIENTIFIC ADD scientific\_value DECIMAL(10,10);

Answer: A

#### Question: 2

Assume that MySQL Enterprise Monitor is configured to monitor MySQL 8.0.10 or a later instance. Which three features are available?

- A. creating e-mail alerts and SNMP traps for MySQL warnings
- B. starting and stopping the MySQL instance
- C. analyzing executed MySQL queries
- D. deploying MySQL agent on supported target operating system
- E. monitoring the availability of the MySQL Instance
- F. tracing import and export with mysqldump

**Answer: ADF** 

#### **Question: 3**

MySQL Enterprise Masking and De-identification can hide or obfuscate sensitive data, by controlling how the data appears. Which three are MySQL Enterprise Masking and De-identification functions?

- A. misspelling
- B. strict or relaxed masking
- C. random data substitution
- D. whitelisting and substitution
- E. dictionary substitution

**Answer: BCE** 

#### Explanation:

Robust Data Masking Functions

MySQL Enterprise Masking and De-identification can hide or obfuscate sensitive data, by controlling how the data appears. It features robust masking algorithms including selective masking, blurring, random data substitution and other special techniques for credit card numbers, account numbers and other personally identifiable information, enabling IT departments to maintain structural rules to de-identify values. MySQL Enterprise Masking and De-identification functions include:

• Selective Masking - Obscures a particular portion of numbers or strings such as phone numbers, and payment card numbers.

• Strict or Relaxed Masking - Implement strict or relaxed masking to obfuscate data.

• Random Data Substitution - Replace real values with random values while maintaining format consistency.

• Blurring - Add a random variance to existing values such as randomized numeric ranges for salaries.

• Dictionary Substitution - Randomly replace values from task specific dictionaries.

• Blacklisting and Substitution - Replace specifically blacklisted data, but leave non-blacklisted in place. <u>https://www.mysql.com/products/enterprise/masking.html#:~:text=Robust%20Data%20Masking%20Fu</u> <u>nctions,controlling%20how%20the%20data%20appears.&text=Random%20Data%20Substitution%20%2</u> <u>D%20Replace%20real,values%20while%20maintaining%20format%20consistency.</u>

#### Question: 4

You have been using mysqldump for logical backups of your MySQL databases. Your MySQL database size has been growing. Which two options can reduce the backup size and speed up the backup time?

A. Use mysqldump with - -incremental together with the - -compress option to back up incrementally based on previous full backup and compress the incremental backup files.

B. Use mysqldump with the - -changesonly option.

C. Use MySQL Enterprise Backup with the - -size=compress to compress the backup file.

D. Use MySQL Enterprise Backup with the - - incremental policy to back up incrementally based on previous full backup.

E. Use MySQL Enterprise Backup with the - -compress option to compress the backup files and use - - compress-level to select the level of compression.

Answer: B,E

#### **Question: 5**

Which statement would you use to remove the population column from the city table?

- A. ALTER TABLE city DROP population;
- B. DELETE population FROM city;
- C. ALTER TABLE city DELETE population;
- D. ALTER TABLE city LESS population;

### E. DROP population FROM city;

Answer: A